# Des femmes, des hommes, des régions, nos ressources.

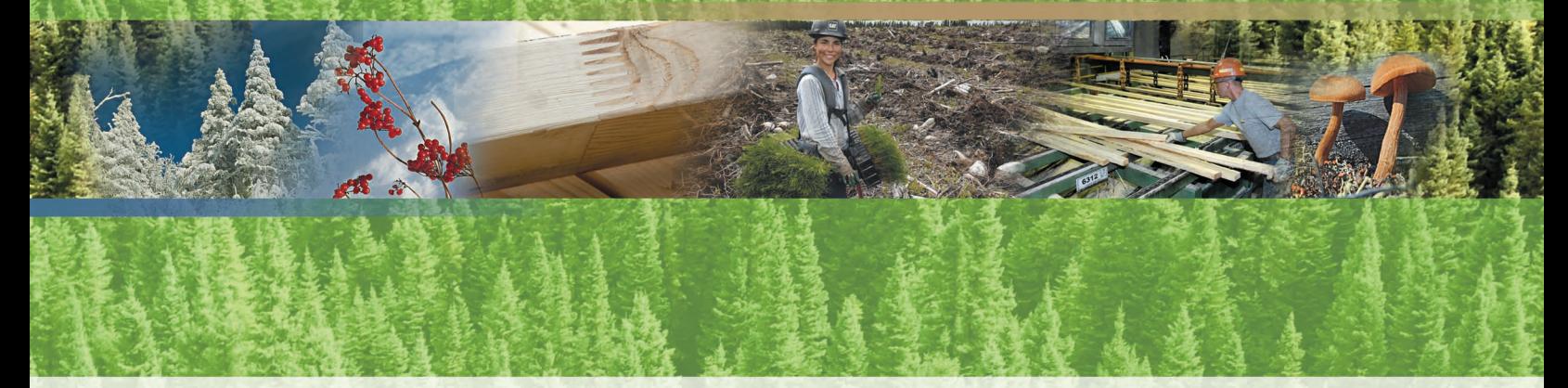

# Guide pour la préparation d'une demande de dérogation à la coupe en mosaïque dans la pessière à mousses

Plans généraux d'aménagement forestier de 2008-2013

Version 1.1

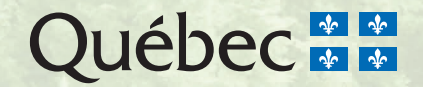

Guide pour la préparation d'une demande de dérogation à la coupe en mosaïque dans la pessière à mousses

Plans généraux d'aménagement forestier de 2008-2013

Version 1.1

Barbara Pouliot, ingénieure forestière Jean-Pierre Jetté, ingénieur forestier Claude Paquet, technicien de la faune Alain Schreiber, technicien de la faune

**Ministère des Ressources naturelles et de la Faune**  Direction de l'environnement et de la protection des forêts

Québec, septembre 2009

### **Collaboratrices**

Sylvie Delisle de la Direction de l'environnement et de la protection des forêts Monique Gélinas de la Direction de l'aménagement des forêts publiques et privées

### Pour plus de renseignements

Ministère des Ressources naturelles et de la Faune Direction des communications 5700, 4<sup>e</sup> Avenue Ouest, bureau C-409 Québec (Québec) GlH 6R1 Téléphone : 418 627-8600 ou 1 866 248-6936 Télécopieur : 418 643-0720 Courriel : services.clientele@mrnf.gouv.qc.ca Site Internet : www.mrnf.gouv.qc.ca Numéro de publication : DEF-0314

Cette publication, conçue pour une impression recto verso, est offerte uniquement dans Internet à l'adresse suivante : www.mrnf.gouv.qc.ca/amenaement/amenagement-objectifs.jsp

- **Référence :** Pouliot, B., J.-P. Jetté, C. Paquet et A. Schreiber (2009). *Guide pour la préparation d'une demande de dérogation à la coupe en mosaïque dans la pessière à mousses - Plans généraux d'aménagement forestier de 2008-2013 – Version 1.1*, Québec, gouvernement du Québec, ministère des Ressources naturelles et de la Faune, Direction de l'environnement et de la protection des forêts, 20 p.
- **Mots clés :** activité forestière, aménagement écosystémique, coupe en mosaïque, dérogation, forêt boréale, guide, objectif de protection et de mise en valeur, organisation spatiale, pessière à mousses, plan général d'aménagement forestier, Québec.
- **Key words :** black spruce forest, boreal forest, derogation, forest activity, forest resource protection and development objective, general forest management plan, guide, mosaic cutting, Quebec, spatial pattern.

© Gouvernement du Québec Ministère des Ressources naturelles et de la Faune, 2009 Dépôt légal – Bibliothèque et Archives nationales du Québec, 2009 ISBN 978-2-550-57144-5 (PDF)

# Table des matières

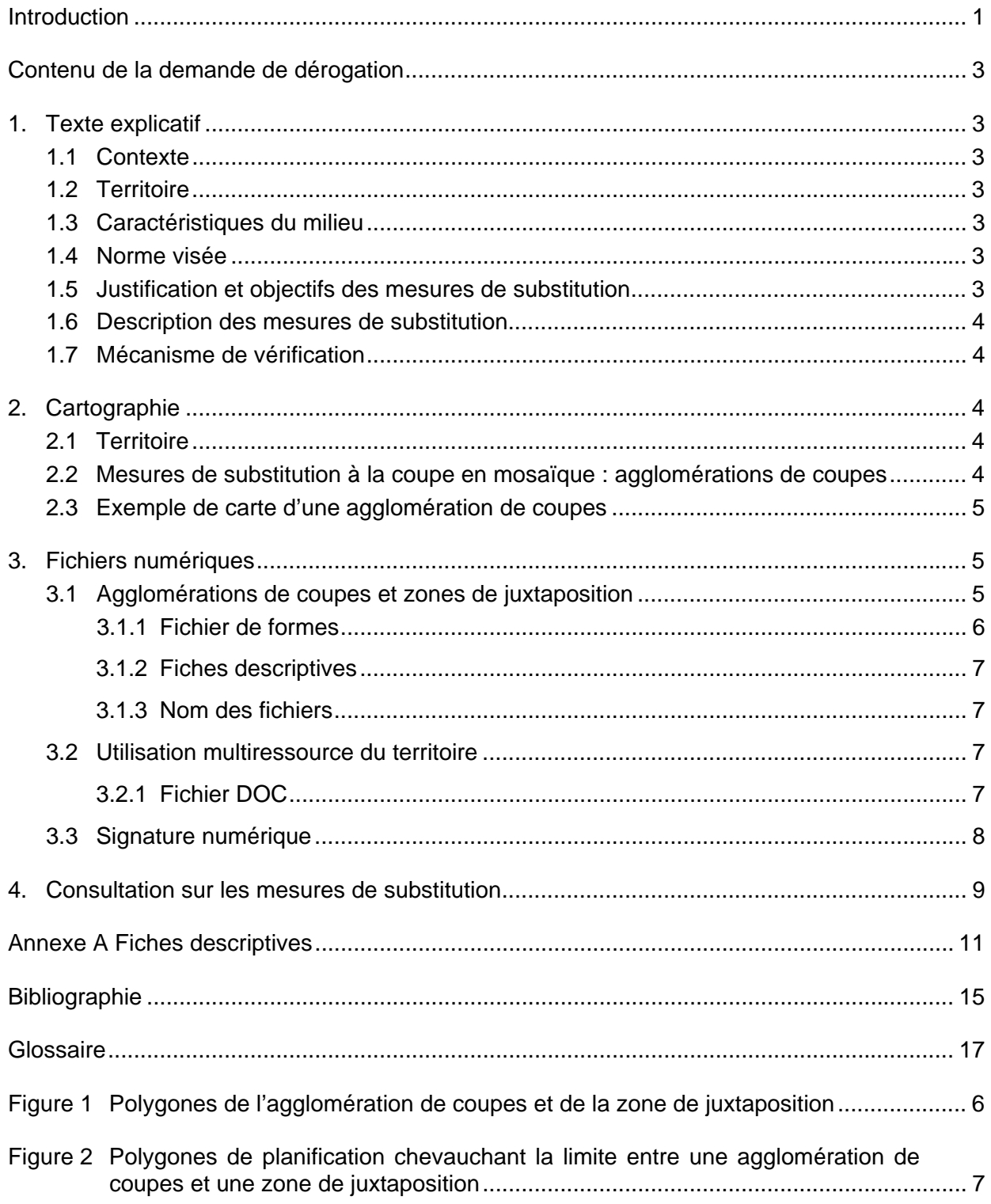

# Introduction

Au Québec, en vertu de la Loi sur les forêts (L.R.Q., c. F-4.1, article 25.3), le ministre des Ressources naturelles et de la Faune peut permettre qu'il soit dérogé aux normes d'intervention forestière prescrites par règlement du gouvernement, s'il lui est démontré que les mesures de substitution proposées par les bénéficiaires de contrats ou de conventions d'aménagement forestier assurent une protection égale ou supérieure des ressources et du milieu forestiers.

Pour assurer une meilleure protection de l'habitat du caribou forestier en forêt boréale, le ministère des Ressources naturelles et de la Faune (MRNF) préconise de remplacer la coupe en mosaïque prévue par le Règlement sur les normes d'intervention dans les forêts du domaine de l'État (RNI) par un modèle d'organisation spatiale des coupes qui s'inspire des principes de l'aménagement écosystémique. Ce modèle consiste à disperser sur le territoire de grandes agglomérations de coupes qui reproduisent les attributs écologiques des brûlis tout en maintenant une certaine quantité de massifs de forêts à couvert fermé. Ainsi, pour les plans généraux d'aménagement forestier (PGAF) de 2008-2013, la majorité des unités d'aménagement forestier situées dans le domaine de la pessière à mousses fera l'objet d'une demande de dérogation à la coupe en mosaïque. En 2007, le MRNF a publié un document clarifiant, notamment, les modalités d'évaluation des mesures de substitution à la coupe en mosaïque (Jetté, 2007). Un autre document sera également publié en 2009 pour aider les bénéficiaires et le personnel du MRNF (unités de gestion) à préparer et à analyser les dérogations proposées dans les programmes quinquennaux (Jetté et autres, 2009).

Le présent document s'adresse aux bénéficiaires qui proposeront la mise en place d'agglomérations de coupes comme mesures de substitution à la coupe en mosaïque et qui auront à rédiger les demandes de dérogation. On y décrit les éléments que doit contenir chaque demande, c'est-à-dire un texte explicatif, des cartes de localisation et des fichiers numériques concernant les mesures de substitution proposées. La conformité aux instructions fournies dans ce guide favorisera grandement le cheminement des demandes et leur intégration au processus d'approbation des PGAF.

# Contenu de la demande de dérogation

Toute demande de dérogation à la coupe en mosaïque doit comprendre un texte décrivant le contexte de la demande, le territoire, ses caractéristiques, la norme visée par la dérogation, les mesures de substitution proposées et ses objectifs. La demande doit être accompagnée de cartes de localisation du territoire et de l'organisation spatiale des coupes proposées comme mesures de substitution ainsi que de fichiers contenant les données numériques des zones de juxtaposition et des agglomérations de coupes. Elle doit aussi comprendre le fichier du plan d'action pour les mesures associées à l'utilisation multiressource du territoire.

# 1. Texte explicatif

# 1.1 Contexte

Dans cette section, le rédacteur doit exposer succinctement le projet et le contexte qui justifient la demande de dérogation. Il doit présenter une brève mise en situation, énumérer les objectifs principaux et faire la synthèse de l'approche proposée.

# 1.2 Territoire

Cette section vise à présenter le territoire sur lequel s'appliqueront les mesures de substitution proposées et à le situer dans le paysage par rapport à quelques points de repère. Le texte doit, entre autres, inclure des détails concernant l'unité d'aménagement forestier (UAF) touchée par la mesure, les agglomérations de coupes proposées, les territoires fauniques structurés, les grands plans d'eau et la ville la plus proche. Le territoire doit être localisé sur une carte insérée dans le texte (voir section 2.1).

## 1.3 Caractéristiques du milieu

Cette section doit contenir une description générale du milieu et faire clairement ressortir les caractéristiques particulières justifiant l'emploi des mesures de substitution : domaine bioclimatique (ex. : pessière à mousses de l'Est), régime de perturbation (ex. : feu), cycle de perturbation, (ex. : cycle de feux de 500 ans), structure de la matrice forestière naturelle (ex. : dominance des massifs de forêts à couvert fermé et présence de forêts inéquiennes), présence d'une espèce dont le statut est particulier (ex. : caribou forestier). Il n'est pas nécessaire de décrire les caractéristiques écologiques du territoire.

## 1.4 Norme visée

Le rédacteur doit présenter chacune des dispositions du RNI qui feront l'objet d'une dérogation.

## 1.5 Justification et objectifs des mesures de substitution

Les objectifs visés par les mesures de substitution doivent être expliqués dans cette section. Le contenu de cette section est très important, car il permettra aux personnes concernées d'évaluer la pertinence de la demande de dérogation. L'article 25.3 de la Loi sur les forêts stipule que la mesure de substitution doit assurer une protection égale ou supérieure à celle

prévue dans le RNI; la compréhension des objectifs est donc essentielle pour juger de la réussite du projet.

### 1.6 Description des mesures de substitution

Les mesures de substitution proposées doivent être expliquées dans cette section. Elles doivent aussi être illustrées sur une carte jointe à la demande (voir section 2.3) en donnant un exemple de leur application. Le lien entre les objectifs décrits à la section précédente et les mesures proposées doit être clairement établi.

### 1.7 Mécanisme de vérification

Dans cette section, le rédacteur doit décrire la façon dont sera évaluée l'atteinte des principaux objectifs visés par l'application des mesures de substitution. En effet, dans l'esprit de l'article 25.3 de la Loi sur les forêts, il importe de vérifier si les mesures de substitution ont réellement permis d'atteindre les objectifs. De plus, étant donné que la plupart des mesures proposées constituent des expériences opérationnelles (gestion adaptative), il est extrêmement important de pouvoir tirer profit de chacune de ces occasions d'apprentissage.

# 2. Cartographie

### 2.1 Territoire

Une carte générale (format 8 ½ x 11) du territoire visé par la demande de dérogation doit être insérée dans le texte explicatif. Cette carte doit indiquer quelques points de repère tels que ceux mentionnés dans la section 1.2. Elle ne doit pas contenir tout le fin détail du projet. Celuici sera plutôt présenté sur les cartes mentionnées dans les sections 2.2 et 2.3.

### 2.2 Mesures de substitution à la coupe en mosaïque : agglomérations de coupes

Une carte, en version papier, sur laquelle figurent les mesures de substitution à la coupe en mosaïque doit être jointe à la demande de dérogation. Cette carte doit couvrir un rayon d'environ **25 km autour des agglomérations de coupes** proposées comme mesures de substitution. Le format de la carte doit permettre de bien identifier les éléments y figurant, soit :

- l'hydrographie surfacique;
- les terrains improductifs;
- l'historique des perturbations (coupes, brûlis et chablis totaux) des 15 dernières années;
- les peuplements de moins de 3 m;
- les agglomérations de coupes réalisées et les coupes planifiées;
- les agglomérations de coupes proposées (avec les années de mise en application);
- le réseau routier actualisé et planifié (avec les années de mise en application);
- les aires protégées, zecs, pourvoiries et réserves fauniques;
- l'image satellite la plus à jour possible<sup>1</sup>;
- le plan particulier d'aménagement de l'habitat du caribou forestier, s'il y a lieu;
- les territoires autochtones;

 $\overline{\phantom{a}}$ 1. Facultatif (lorsque l'information est disponible).

- les massifs de forêts à couvert fermé (minimum 30 km<sup>2</sup>) validés avec une cartographie écoforestière mise à jour.

## 2.3 Exemple de carte d'une agglomération de coupes

Une carte, en version papier, illustrant un exemple d'agglomération de coupes doit être fournie pour que l'on puisse mieux voir le résultat de l'application des mesures de substitution. Le format de la carte doit permettre de bien identifier les éléments suivants dans l'agglomération de coupes :

- l'hydrographie surfacique;
- les courbes de niveau;
- les terrains improductifs;
- l'historique des perturbations (coupes, brûlis et chablis totaux) des 15 dernières années;
- les peuplements de moins de 3 m;
- les coupes planifiées;
- les limites des secteurs d'intervention avec traitements sylvicoles bien identifiés;
- les lisières boisées riveraines;
- les blocs insulaires;
- les blocs péninsulaires et les corridors;
- l'image satellite la plus à jour possible<sup>1</sup>.

# 3. Fichiers numériques

Le bénéficiaire qui présente une demande de dérogation à la coupe en mosaïque ou qui modifie une demande de dérogation (modification du PGAF) doit fournir au MRNF des renseignements sous la forme de trois fichiers numériques. Deux fichiers de formes sont transmis avec l'ensemble des fichiers numériques du PGAF. Ces fichiers concernent les agglomérations de coupes et les zones de juxtaposition prévues comme mesures de substitution à la coupe en mosaïque. Un ficher DOC (extension .doc), qui traite des mesures associées à l'utilisation multiressource du territoire dans le cadre des dérogations à la coupe en mosaïque, est transmis à titre de document connexe.

### 3.1 Agglomérations de coupes et zones de juxtaposition

Le bénéficiaire doit regrouper les données numériques concernant les agglomérations de coupes et les zones de juxtaposition dans deux fichiers de formes intitulés *Agglomération de coupes* et *Zone de juxtaposition des agglomérations de coupes*.

Puisque ces fichiers sont transmis avec l'ensemble des fichiers numériques du PGAF, ils doivent respecter la norme présentée dans le document *Instructions pour la confection des plans généraux d'aménagement forestier (annexes et bibliographie)* (MRNF, 2008). Il s'agit de fichiers génériques. Ce type de fichiers permet au bénéficiaire de définir lui-même certains attributs en collaboration avec l'unité de gestion. La fiche descriptive numéro 1 du document cité précédemment (MRNF, 2008) fait référence aux fichiers génériques.

 $\overline{\phantom{a}}$ 1. Facultatif (lorsque l'information est disponible)

### **3.1.1 Fichier de formes**

Le fichier de formes (format *shapefile*) constitue le format d'échange pour les données géométriques accompagnées des données descriptives qui leur sont associées. Chaque fichier de formes est composé des quatre fichiers suivants :

- un fichier SHP (fichier avec l'extension .shp) contenant la géométrie de l'entité géographique;
- un fichier DBF (fichier avec l'extension .dbf) en format dBASE IV contenant les données descriptives;
- un fichier SHX (fichier avec l'extension .shx) contenant l'index de la géométrie de l'entité géographique;
- un fichier PRJ (fichier avec l'extension .prj) contenant les paramètres de projection.

Dans un fichier de formes, chaque agglomération de coupes est représentée par un polygone; il en va de même pour chaque zone de juxtaposition. Le polygone ne doit comporter aucune exclusion. Il doit inclure les chemins, l'hydrographie surfacique et l'hydrographie linéaire (figure 1). De plus, la délimitation des contours des agglomérations de coupes doit se faire en incluant les interventions planifiées, les perturbations récentes (peuplement de moins de 3 m) et les blocs péninsulaires. Le document de Jetté et autres (2009) donne plus de détails à ce sujet.

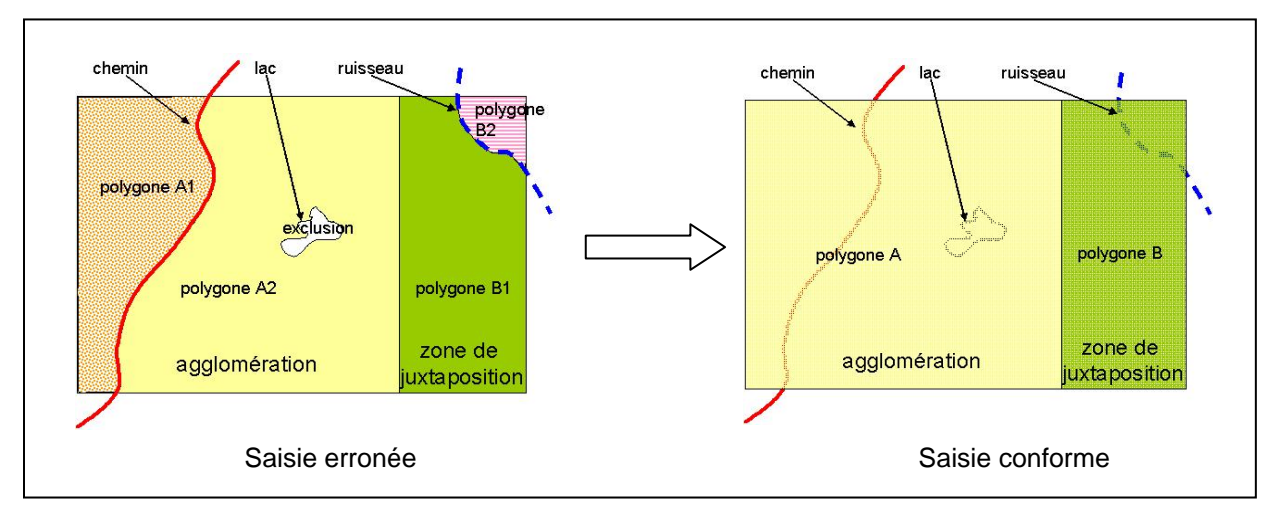

**Figure 1 Polygones de l'agglomération de coupes et de la zone de juxtaposition**

Par ailleurs, les polygones de planification, également transmis avec le PGAF, ne doivent pas chevaucher la limite d'une agglomération de coupes et d'une zone de juxtaposition. Chacun d'eux doit se trouver soit dans l'agglomération de coupes, soit dans la zone de juxtaposition (figure 2). On peut obtenir plus de renseignements sur les polygones de planification en consultant la fiche descriptive nº 18 *Traitements sylvicoles planifiés au programme quinquennal* présentée dans le document du MRNF (2008) concernant la confection des plans généraux d'aménagement forestier.

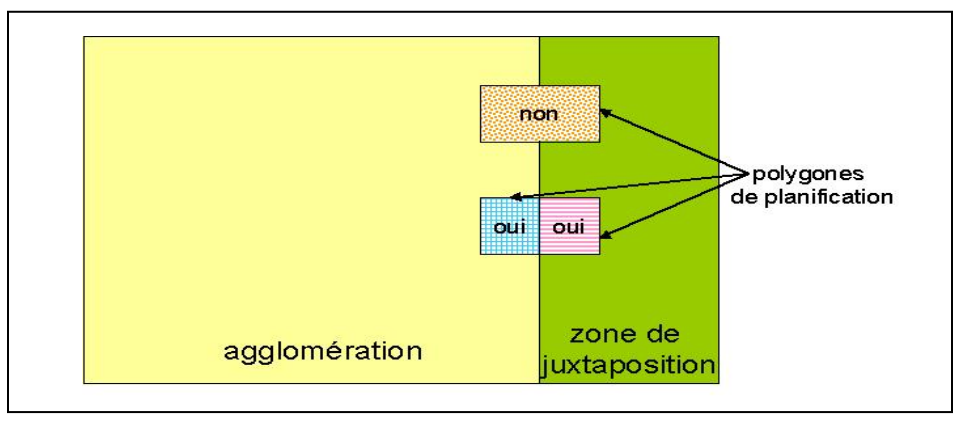

**Figure 2 Polygones de planification chevauchant la limite entre une agglomération de coupes et une zone de juxtaposition** 

### **3.1.2 Fiches descriptives**

Le présent document contient des fiches descriptives résumant l'information à fournir pour chacun des deux fichiers numériques demandés :

- ofichier Agglomération de coupes : voir la fiche descriptive n<sup>o</sup> 1 Autres données *cartographiques (fichier générique);*
- fichier Zone de juxtaposition des agglomérations de coupes : voir la fiche descriptive n<sup>o</sup> 1a *Autres données cartographiques (fichier générique).*

### **3.1.3 Nom des fichiers**

Le chapitre 6 de l'annexe 1 du document du MRNF (2008) concernant la confection des plans généraux d'aménagement forestier donne les informations nécessaires pour nommer les trois fichiers numériques relatifs aux agglomérations de coupes et aux zones de juxtaposition. Le nom attribué à chacun de ces fichiers doit être reporté dans le fichier *Remarque complémentaire* du PGAF.

## 3.2 Utilisation multiressource du territoire

Dans le cadre des dérogations à la coupe en mosaïque, le bénéficiaire doit également fournir un plan d'action relatif aux mesures à prendre afin de respecter les modalités autorisées par le ministre des Ressources naturelles et de la Faune concernant l'utilisation multiressource du territoire (paysage, habitat aquatique, interventions sylvicoles particulières, etc.). Pour chacune de ces modalités, le bénéficiaire doit exposer la situation actuelle ou les actions prises jusqu'à maintenant, de même que les actions prévues jusqu'à 2013. Cette information doit être inscrite dans la grille d'analyse prévue à cette fin et que l'on peut trouver dans le document de Jetté et autres (2009).

### **3.2.1 Fichier DOC**

Les renseignements concernant l'utilisation multiressource du territoire doivent être transmis au MRNF dans un fichier DOC (avec l'extension .doc). Contrairement aux fichiers cités précédemment, ce fichier n'est pas transmis avec l'ensemble des fichiers numériques du PGAF.

Il doit être acheminé à titre de document connexe par l'entremise du guichet électronique de services du MRNF (*guichet PRAIF*).

### *Nom du fichier*

La façon de nommer le fichier DOC relatif à l'utilisation multiressource du territoire doit se faire selon les instructions suivantes :

- nom du contenu : *pla\_act;*
- lettre B (pour la version du bénéficiaire) suivie de deux caractères (ex. : B01). Il s'agit de la version du fichier DOC et non pas de la version du PGAF; il n'y a pas de version du MRNF pour ce fichier;
- lettres DG (pour *Dérogation PGAF)*, suivies de la première année du programme quinquennal (ex. : DG08);
- numéro de l'unité d'aménagement forestier : cinq ou six caractères (ex. : 02551).

Les majuscules et les minuscules sont acceptées dans le nom de ce fichier. Un caractère de soulignement doit être placé après le nom du contenu du fichier et avant le numéro de l'unité d'aménagement forestier. Le nom du fichier est suivi de l'extension *.doc*. À titre d'exemple, le fichier pourrait porter le nom suivant : *pla\_act\_B01DG08\_02551.doc.*

### 3.3 Signature numérique

L'ingénieur forestier responsable de l'approbation des données transmises au MRNF doit apposer sa signature numérique selon la procédure établie par le MRNF. Le document intitulé *Utilisation de la signature numérique par les bénéficiaires* (ministère des Ressources naturelles et de la Faune, 2006) peut être consulté à ce sujet.

# 4. Consultation sur les mesures de substitution

La Loi sur les forêts précise que le ministre des Ressources naturelles et de la Faune a l'obligation de consulter les autres ministres concernés par une demande de dérogation à la réglementation avant de l'approuver. Il doit également consulter les communautés autochtones qui seraient touchées par une telle demande. Le MRNF (Forêt Québec) a la responsabilité d'obtenir l'accord des représentants régionaux du ministère du Développement durable, de l'Environnement et des Parcs (MDDEP). Jusqu'à présent, ce ministère a toujours été consulté pour la mise en œuvre des demandes de dérogation.

Avant d'approuver une demande de dérogation, le MRNF doit s'assurer de l'adhésion des autres partenaires à sa mise en oeuvre. La réalisation d'une mesure de substitution ne devrait entraîner aucune controverse. Le MRNF veut s'assurer que les partenaires sont au courant de la demande de dérogation et qu'ils ne s'y objectent pas. Le bénéficiaire qui fait la demande doit donc fournir la preuve que ses principaux partenaires sont d'accord avec les mesures de substitution. Pour ce faire, le bénéficiaire doit transmettre au MRNF des documents qui font état des commentaires reçus et des divergences d'idées des personnes ou groupes ayant participé à l'élaboration du PGAF et à la consultation publique (articles 55 et 58.2 de la Loi sur les forêts).

# Annexe A Fiches descriptives

### **Fiche descriptive n° 1**

## **1 Autres données cartographiques (fichier générique)**

#### **Agglomération de coupes {O}**

#### **DESCRIPTION**

Ce fichier de formes est composé des polygones qui représentent les agglomérations de coupes (voir section 3.1).

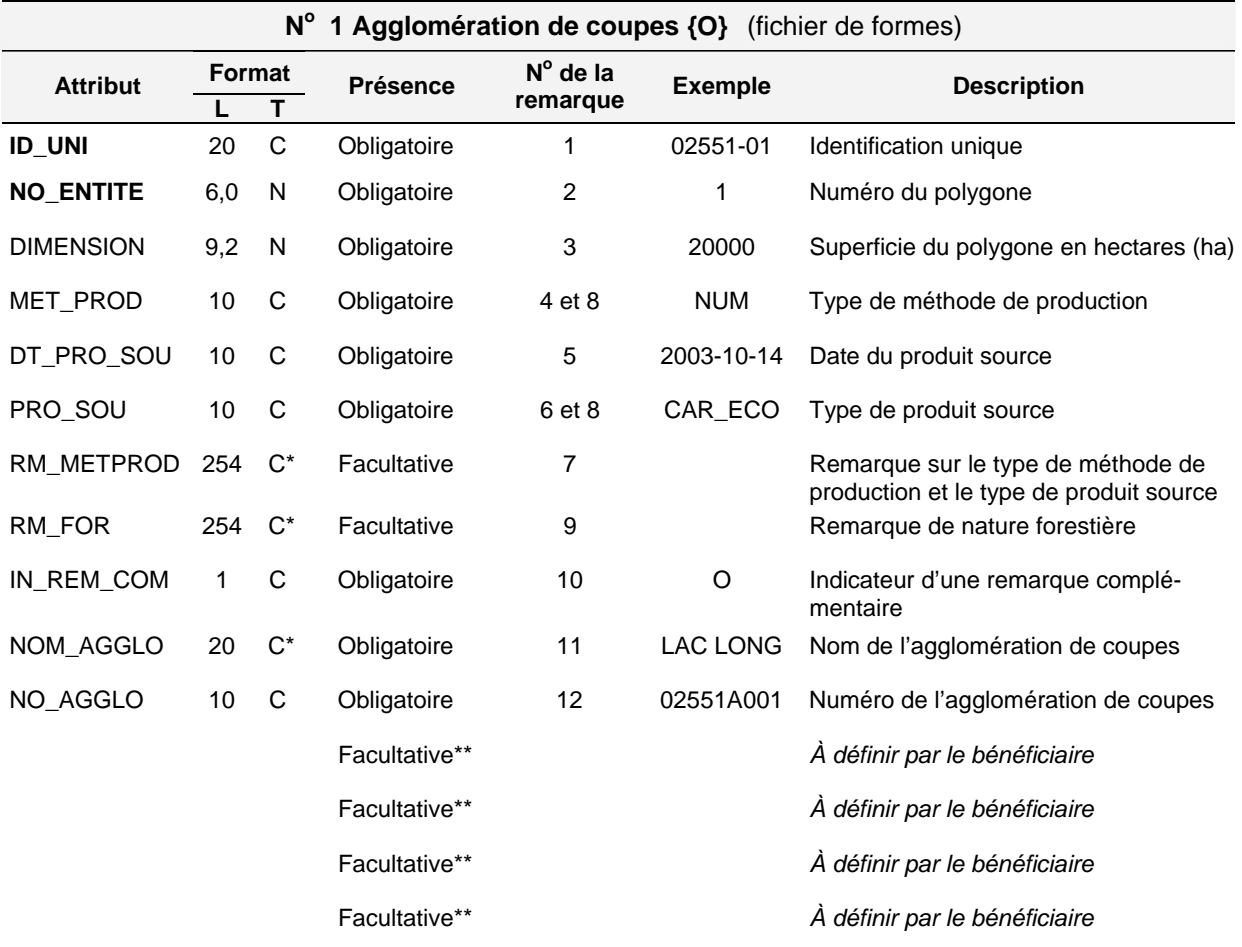

Ce champ n'est pas soumis aux restrictions propres aux attributs de type « caractère ».

La présence de ces champs dans le fichier relève d'une entente avec l'unité de gestion. Ainsi, les bénéficiaires doivent déterminer le format et le nom de ces champs en collaboration avec l'unité de gestion. La description du contenu de ces champs doit être présentée dans le fichier de remarques complémentaires. Il n'y a aucune restriction sur le nombre de champs ajoutés.

#### SIGNIFICATION DES REMARQUES

- 1. Une identification unique doit être attribuée à chaque agglomération de coupes. L'attribut ID\_UNI et l'attribut NO\_ENTITE sont des attributs dont la combinaison est unique dans le présent fichier.
- 2. Un numéro unique est attribué à chaque polygone qui représente une agglomération de coupes. Ce numéro doit rester le même d'une version à une autre. Si un polygone est retiré lors d'une modification (nouvelle version), son numéro ne doit pas être réutilisé pour un autre polygone.
- 3. Inscrire en hectares (ha) la superficie du polygone représentant l'agglomération de coupes.
- 4. Inscrire le type de méthode de production utilisé pour produire la plus grande partie de l'entité. L'adresse Internet suivante permet d'accéder à la liste des codes : www.mrnf.gouv.qc.ca/forets/entreprises/entreprises-pgaf.jsp#annexe.
- 5. Inscrire la date de création du produit source utilisé lors de la saisie : AAAA-MM-JJ.
- 6. L'adresse Internet suivante permet d'accéder à la liste des codes : www.mrnf.gouv.qc.ca/forets/entreprises/entreprises-pgaf.jsp#annexe.
- 7. Inscrire toute remarque pertinente concernant le type de méthode de production et le type de produit source.
- 8. Pour une même occurrence, le type de méthode de production (attribut MET\_PROD) et le type de produit source (attribut PRO\_SOU) doivent être cohérents.
- 9. Inscrire toute remarque pertinente de nature forestière.
- 10. Inscrire la lettre « O » pour « Oui » afin d'indiquer la présence d'une remarque complémentaire dans le fichier prévu à cette fin. En effet, il faut inscrire dans le fichier « Remarque complémentaire » le nom exact attribué à ce fichier de formes.
- 11. Inscrire le nom donné par le bénéficiaire de contrats à l'agglomération de coupes.
- 12. Un numéro doit être attribué à chaque agglomération de coupes. Le numéro de l'agglomération de coupes doit être unique et il doit être maintenu dans les différentes versions du plan. Il est composé des caractères suivants :
	- numéro de l'UAF : 5 ou 6 caractères;
	- lettre A pour « Agglomération » : 1 caractère;
	- numéro séquentiel de 001 à 999 attribué du sud au nord et d'ouest en est du territoire.

### **Fiche descriptive n° 1a**

#### **1a Autres données cartographiques (fichier générique) Zone de juxtaposition des agglomérations de coupes {O}**

#### **DESCRIPTION**

Ce fichier de formes est composé des polygones représentant les zones de juxtaposition des agglomérations de coupes. Une telle zone sépare deux agglomérations de coupes. Toutefois, elle peut aussi séparer une agglomération de coupes d'une zone récemment perturbée (peuplements de moins de 3 m). La section 3.1 du présent document traite de la saisie des zones de juxtaposition.

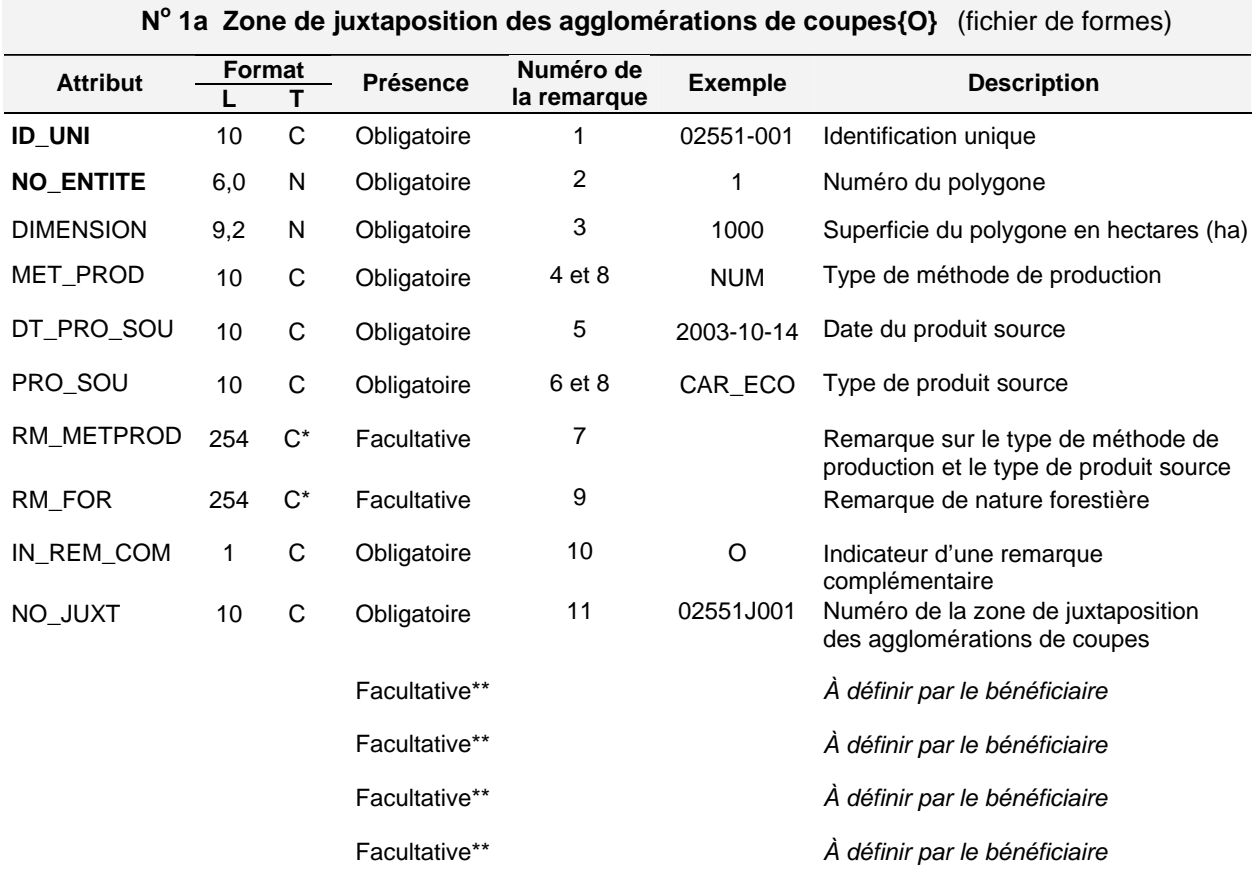

Ce champ n'est pas soumis aux restrictions propres aux attributs de type « caractère ».

La présence de ces champs dans le fichier relève d'une entente avec l'unité de gestion. Ainsi, les bénéficiaires doivent déterminer le format et le nom de ces champs en collaboration avec l'unité de gestion. La description du contenu de ces champs doit être présentée dans le fichier de remarques complémentaires. Il n'y a aucune restriction sur le nombre de champs ajoutés.

#### SIGNIFICATION DES REMARQUES

- 1. Une identification unique doit être attribuée à chaque zone de juxtaposition des agglomérations de coupes. L'attribut ID\_UNI et l'attribut NO\_ENTITE sont des attributs dont la combinaison est unique dans le présent fichier.
- 2. Un numéro unique est attribué à chaque polygone qui représente une zone de juxtaposition des agglomérations de coupes. Ce numéro doit rester le même d'une version à une autre. Si un polygone est retiré lors d'une modification (nouvelle version), son numéro ne doit pas être réutilisé pour un autre polygone.
- 3. Inscrire, en hectares (ha), la superficie du polygone représentant la zone de juxtaposition des agglomérations de coupes.
- 4. Inscrire le type de méthode de production utilisé pour produire la plus grande partie de l'entité. L'adresse Internet suivante permet d'accéder à la liste des codes : www.mrnf.gouv.qc.ca/forets/entreprises/entreprises-pgaf.jsp#annexe.
- 5. Inscrire la date de création du produit source utilisé lors de la saisie : AAAA-MM-JJ.
- 6. L'adresse Internet suivante permet d'accéder à la liste des codes : www.mrnf.gouv.qc.ca/forets/entreprises/entreprises-pgaf.jsp#annexe.
- 7. Inscrire toute remarque pertinente concernant le type de méthode de production et le type de produit source.
- 8. Pour une même occurrence, le type de méthode de production (attribut MET\_PROD) et le type de produit source (attribut PRO\_SOU) doivent être cohérents.
- 9. Inscrire toute remarque pertinente de nature forestière.
- 10. Inscrire la lettre « O » pour « Oui » afin d'indiquer la présence d'une remarque complémentaire dans le fichier prévu à cette fin. En effet, il faut inscrire dans le fichier « Remarque complémentaire » le nom exact attribué à ce fichier de formes.
- 11. Un numéro doit être attribué à chaque zone de juxtaposition des agglomérations de coupes. Le numéro de la zone de juxtaposition doit être unique et il doit être maintenu dans les différentes versions du plan. Il est composé des caractères suivants :
	- numéro de l'UAF : 5 ou 6 caractères;
	- lettre J pour « Juxtaposition » : 1 caractère;
	- numéro séquentiel de 001 à 999 attribué du sud au nord et d'ouest en est du territoire.

# Bibliographie

- JETTÉ, J.-P. (2007). *Objectifs de protection et de mise en valeur des ressources du milieu forestier - Répartition spatiale des interventions dans la pessière à mousses - Orientation concernant les dérogations à la coupe en mosaïque*, [En ligne], gouvernement du Québec, ministère des Ressources naturelles et de la Faune, 11 p. [www.mrnf.gouv.qc.ca/publications/forets/consultation/rep-spatiale.pdf].
- JETTÉ, J.-P., et autres (2009). *Guide pour la préparation et l'analyse des demandes de dérogations à la coupe en mosaïque dans la pessière à mousses - Programmes quinquennaux des plans généraux d'aménagement forestier de 2008-2013*, Québec, gouvernement du Québec, ministère des Ressources naturelles et de la Faune, Direction de l'environnement et de la protection des forêts, 76 p.
- MINISTÈRE DES RESSOURCES NATURELLES ET DE LA FAUNE (2008). *Instructions pour la confection des plans généraux d'aménagement forestier 2008-2013 (annexes et bibliographie)*, [En ligne], gouvernement du Québec, ministère des Ressources naturelles et de la Faune, 24 p. [www.mrnf.gouv.qc.ca/publications/forets/entreprises/pgaf-instructions.pdf].

# **Glossaire**

### **Agglomération de coupes**

Territoire d'une superficie variant de 30 km<sup>2</sup> à plus de 200 km<sup>2</sup> (3 000 à 20 000 ha), dans lequel sont disposés de manière continue des secteurs de coupe et des zones de perturbations naturelles récentes (feux, chablis, etc.). Ce territoire renferme aussi de la forêt résiduelle parsemée sur au moins 25 % de sa superficie. La conservation de la forêt résiduelle et l'application de traitements sylvicoles dans l'agglomération de coupes visent à reproduire les principaux attributs écologiques des brûlis. L'agglomération de coupes est entourée de massifs forestiers ou de zones de juxtaposition. Son étendue est délimitée par les contours extérieurs des peuplements de moins de 3 m de hauteur, issus de perturbations naturelles et de coupes récentes.

### **Aménagement écosystémique des forêts**

Approche écologique d'aménagement forestier qui permet d'assurer le maintien de la biodiversité et de la viabilité de l'ensemble des écosystèmes forestiers, tout en répondant à des besoins socio-économiques, dans le respect des valeurs sociales liées au milieu forestier.

### **Bloc insulaire**

Étendue de forêt résiduelle, dans une agglomération de coupes, complètement entourée de peuplements de moins de 3 m de hauteur ou de superficies improductives. Le bloc insulaire présente une configuration particulière : superficie de 50 à 200 ha et largeur minimale de 250 m.

#### **Bloc péninsulaire**

Étendue de forêt résiduelle, dans une agglomération de coupes, reliée à un massif forestier par un de ses côtés et bordée sur les autres côtés de peuplements composés d'arbres de moins de 3 m de hauteur ou de superficies improductives. Le bloc péninsulaire présente une configuration particulière : superficie de 25 à 200 ha, largeur minimale de 500 m et rapport hauteur/base d'au moins 1.

#### **Brûlis**

Territoire ou portion de territoire forestier ayant récemment subi le passage du feu et où la régénération n'a pas encore atteint 3 m sur la majeure partie de sa superficie.

### **Corridor**

Bande de forêt résiduelle, dans une agglomération de coupes, qui relie deux massifs forestiers ou des zones de juxtaposition et qui est bordée de chaque côté par des peuplements de moins de 3 m de hauteur ou par des superficies improductives. Le corridor présente une configuration particulière : largeur minimale de 500 m.

#### **Coupe en mosaïque (CMO)**

Coupe avec protection de la régénération et des sols (CPRS) effectuée sur un territoire de manière à conserver, à l'intérieur de la limite du chantier de récolte, une forêt résiduelle dont la superficie est inférieure à 50 ha dans la zone de forêt feuillue, 100 ha dans la zone de forêt mixte et 150 ha dans la zone de la pessière.

#### **Lisière boisée riveraine**

Bande d'arbres de 20 m de largeur conservée au moment de la récolte sur les rives d'une tourbière avec mare, d'un marais, d'un marécage, d'un lac ou d'un cours d'eau à écoulement permanent et mesurée à partir de la limite de la forêt adjacente à l'écotone riverain (zone de transition entre le milieu aquatique et la forêt). La lisière boisée peut faire l'objet d'une récolte partielle.

### **Massif de forêts à couvert fermé**

Aire forestière d'une superficie d'au moins 30 km² (3 000 ha) dans laquelle se trouvent majoritairement (66 %) des peuplements d'au moins 7 m de hauteur, bien répartis dans le massif et dont le couvert minimal est de 40 % (densités A, B et C).

### **Organisation spatiale des coupes**

Agencement des coupes forestières dans l'espace et dans le temps. L'organisation spatiale consiste à disposer des coupes dans le paysage, à utiliser des méthodes de récolte appropriées et à préserver certaines étendues de forêt résiduelle qui répondent à des critères particuliers de configuration, de composition et de disposition.

### **Zone de juxtaposition**

Aire forestière d'au moins 1 km de large (1,5 km de largeur moyenne) située entre deux agglomérations de coupes ou entre une agglomération de coupes et une zone récemment perturbée (hauteur des arbres inférieure à 3 m), et dont le rôle est d'assurer la connectivité dans le grand paysage de manière à permettre la circulation des espèces animales et végétales. Cette bande de forêt est constituée majoritairement (66 %) de peuplements composés d'arbres d'au moins 7 m de hauteur, bien répartis dans la zone et dont le couvert minimal est de 40 % (densités A, B et C).

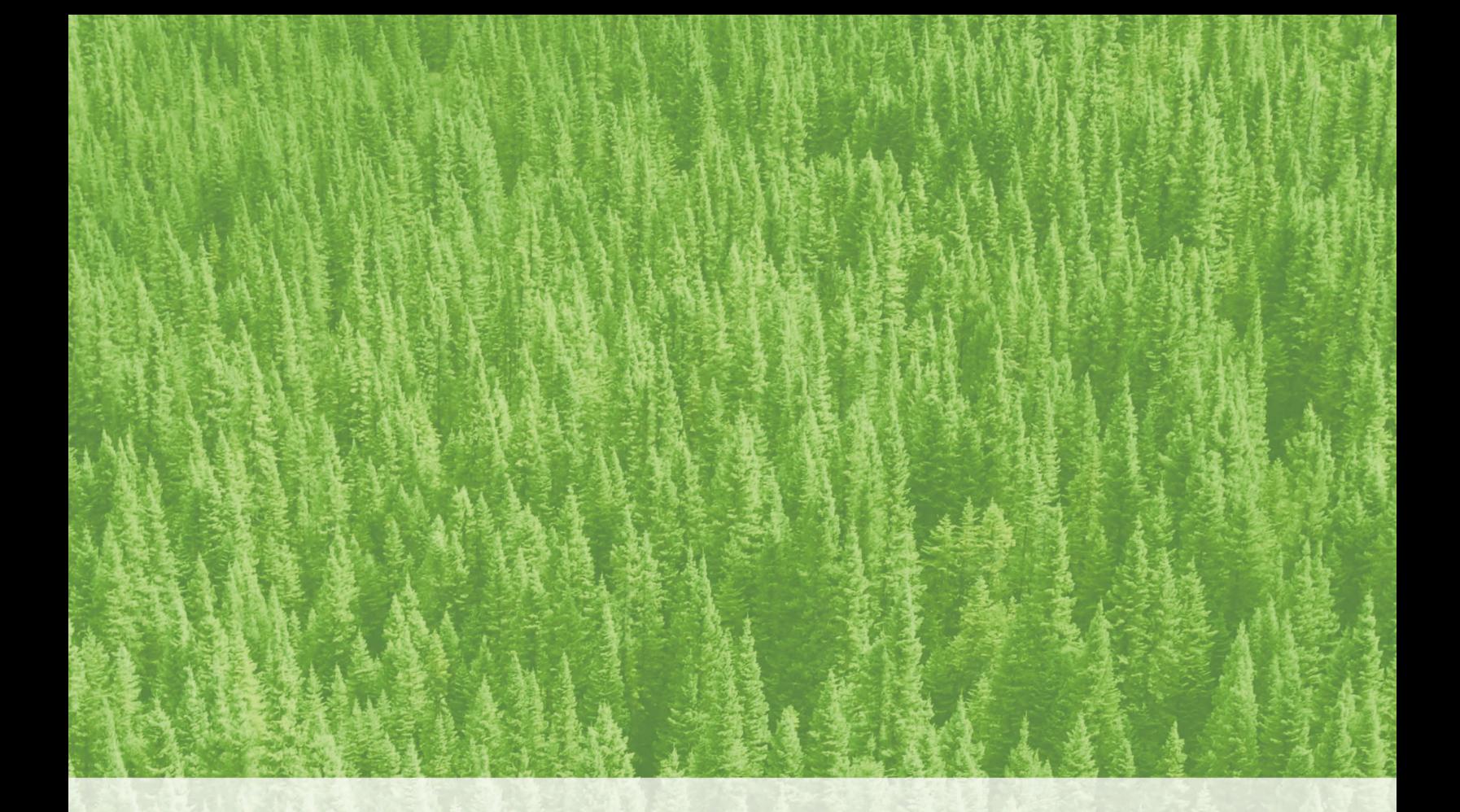

Ressources naturelles<br>et Faune Québec \* \*